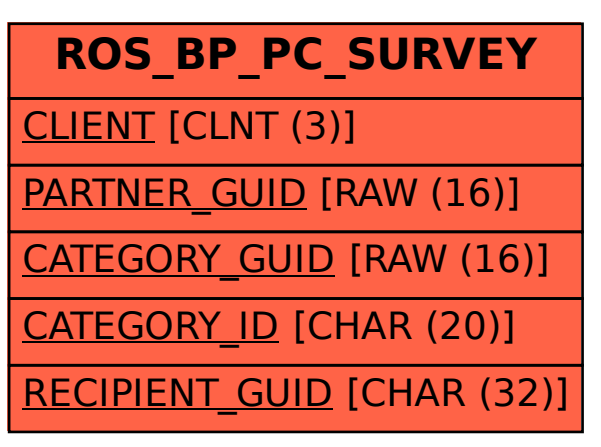

SAP ABAP table ROS\_BP\_PC\_SURVEY {Assign Vendor, Product Category, Survey}